## **Fixes for Common Errors which Prevent Exit Note Generation**

**Fix 1: Avoid Entering Item Numbers in the Container Sheet which are higher than the total number of items in the Cusdec**

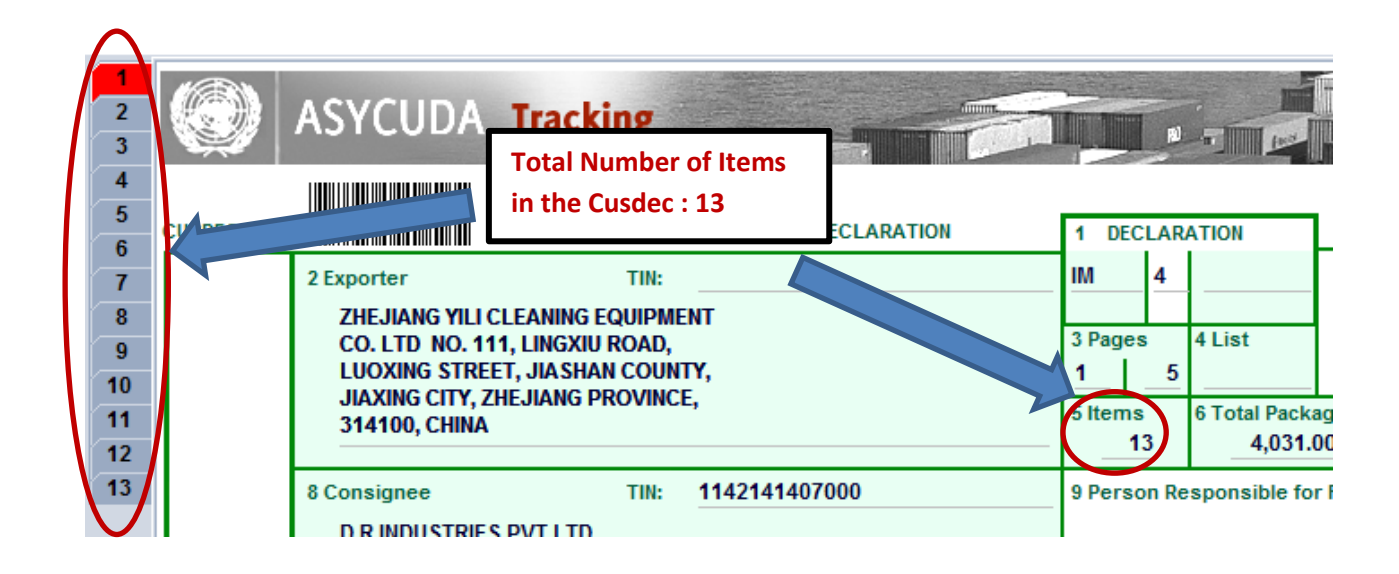

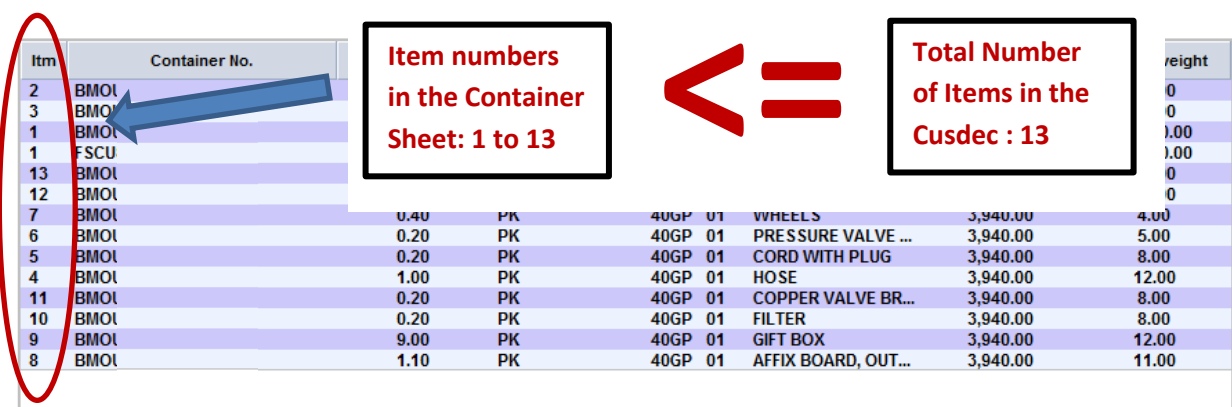

## **Correct Example:**

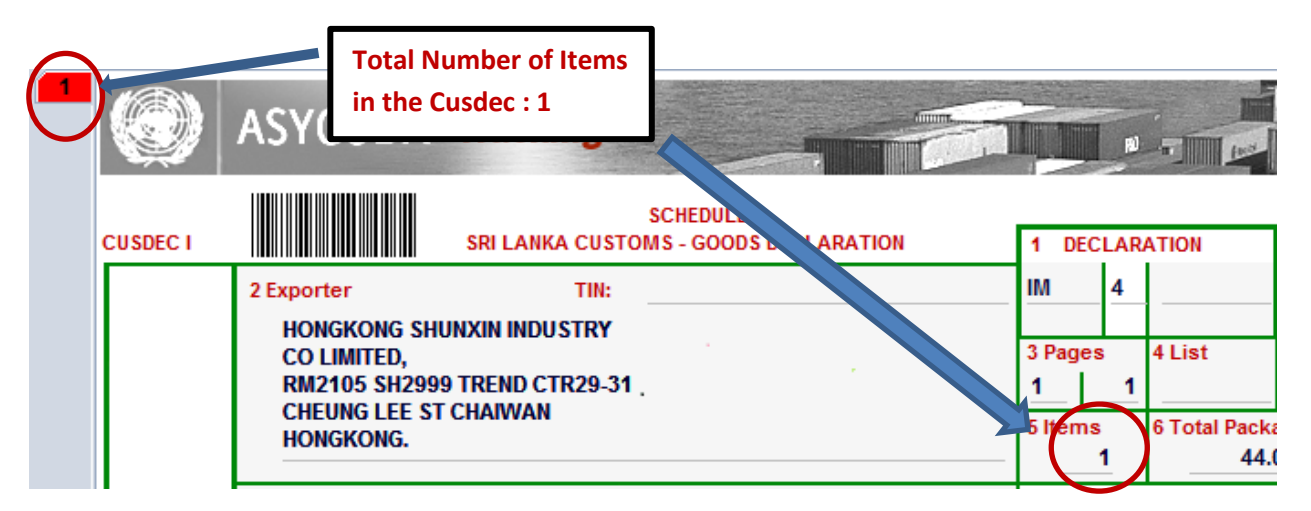

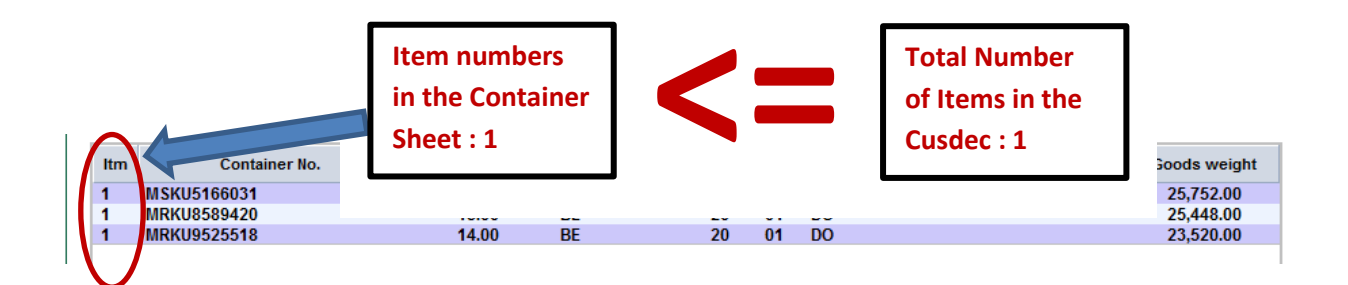

## **Wrong Example:**

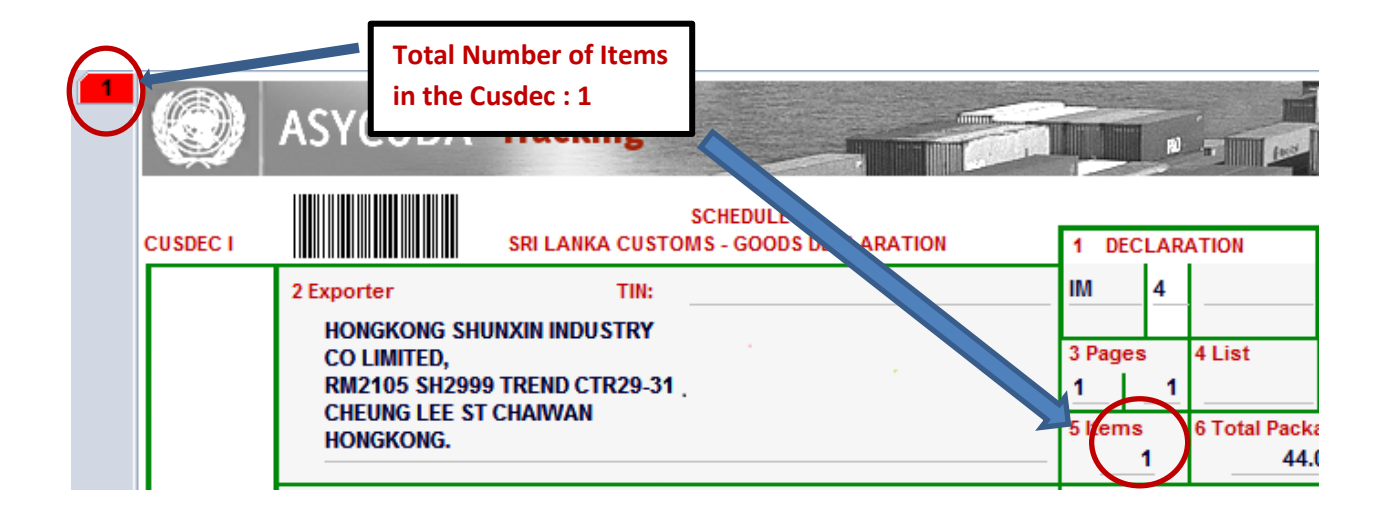

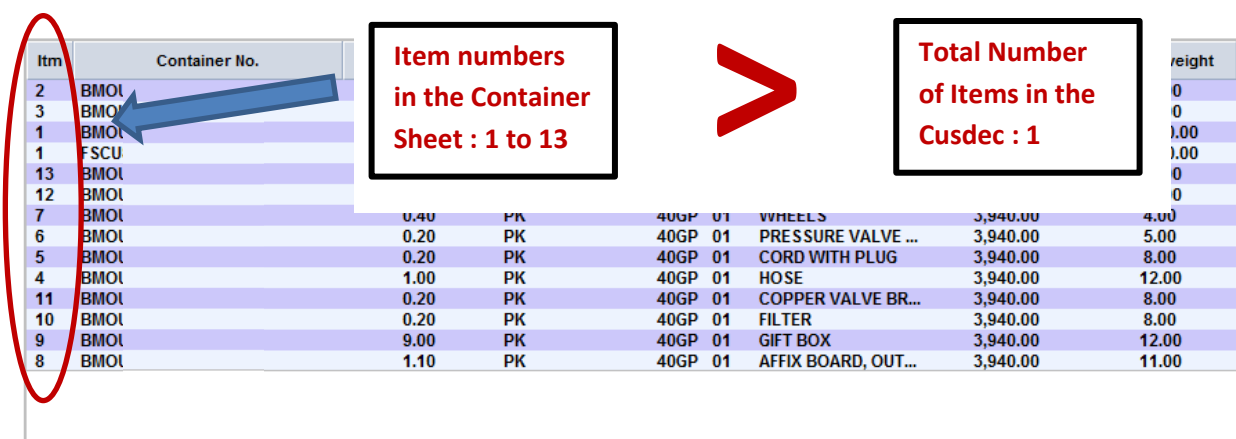